## D.O.F. 27/01/2016

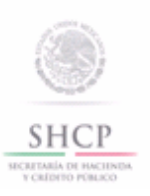

Autorización de rectificación de pedimento

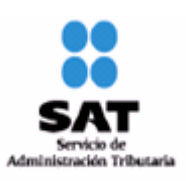

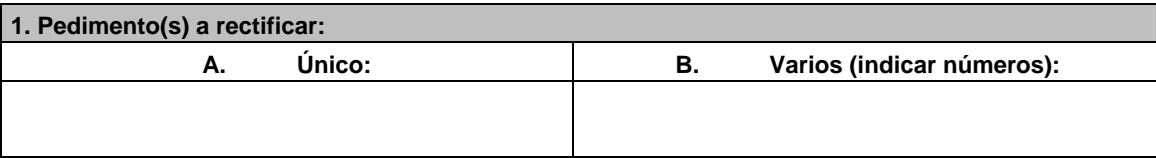

## **2. Supuesto de rectificación:**

Marcar con una "X" la opción u opciones correspondientes, según sea el caso.

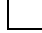

Generación de saldo a favor del interesado a consecuencia de la rectificación.

Nueva clasificación arancelaria, que ya no está sujeta a regulaciones y restricciones no arancelarias.

Cambio de régimen aduanero de las mercancías.

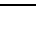

Datos contenidos en pedimentos que amparen vehículos.

País de origen.

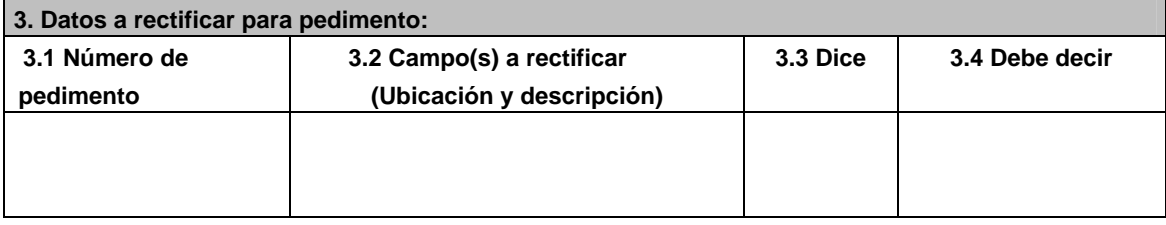

**4. Señalar la causa del error en el pedimento original o la justificación de la rectificación:** 

**5. Documentación anexa:** 

**6. Describir la forma en que la documentación anexa acredita el error o la justificación de la rectificación:** 

Una vez manifestado lo anterior, se solicita a la AGACE, o a la ACAJA según corresponda, que realice la autorización de rectificación en términos de la regla 6.1.1.

## **INSTRUCCIONES**

 $\overline{1}$ 

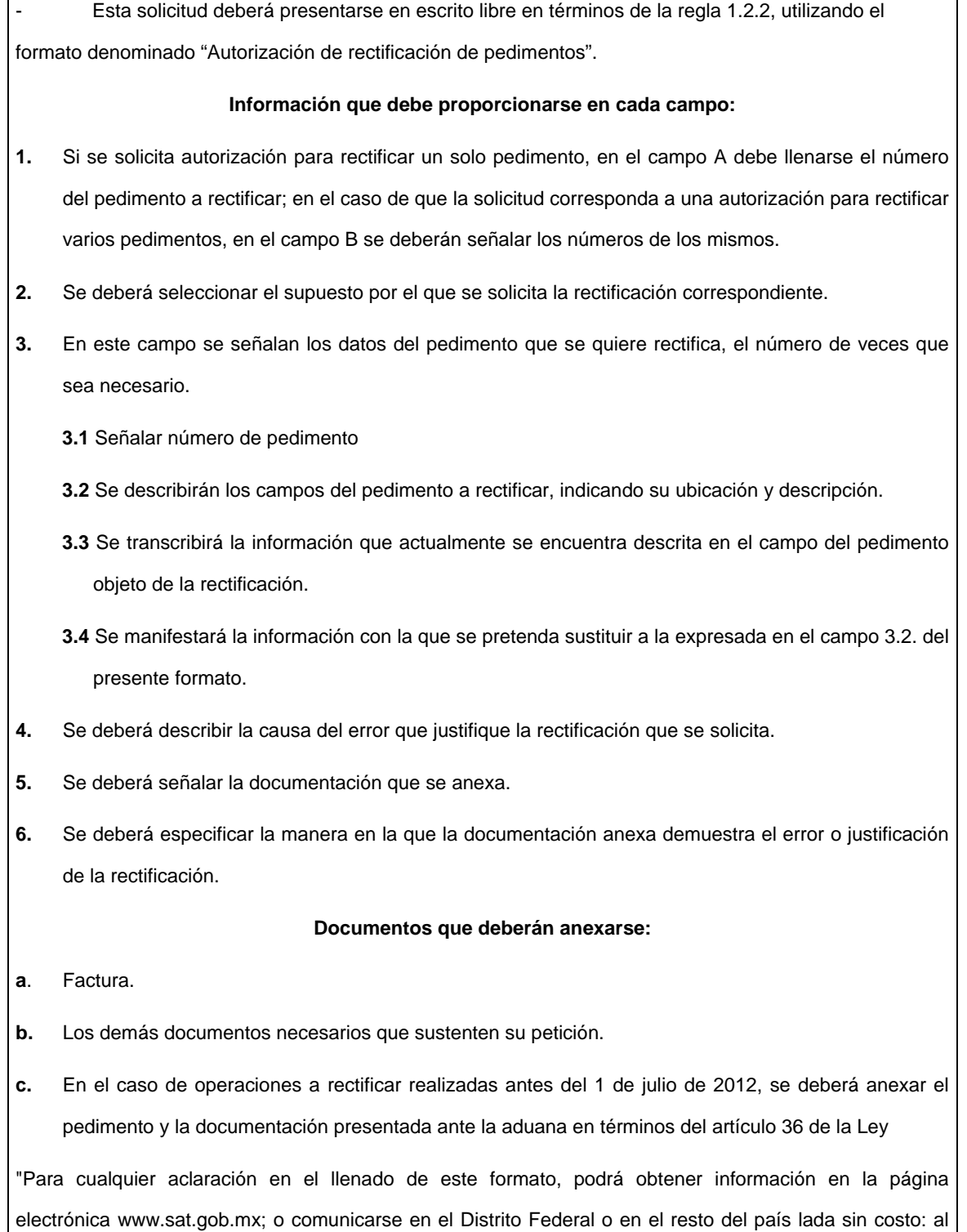

01 800 4636 728; o bien, acudir a los Módulos de Asistencia al Contribuyente de la Administración Desconcentrada que corresponda a su domicilio fiscal. Quejas al teléfono 01-800-728-2000".